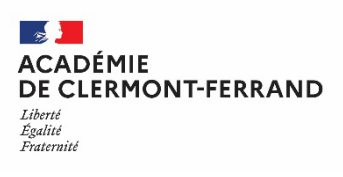

## **FICHE ÉTUDE AUTOMATIQUE DU DROIT À BOURSE REINSCRIPTION Année scolaire 2024/2025**

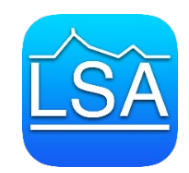

*Réservé à l'Administration*

*Fiche saisie le : Validation Pass région :* 

## **LYCÉE SIDOINE APOLLINAIRE**

**1, rue Henri Simon - 63037 Clermont-Ferrand Cedex 1**<br>**1. ce.0630020e@ac-clermon** = 1 : ce.0630020e@ac-clermon **: 04 73 41 20 20 :** [ce.0630020e@ac-clermont.fr](mailto:ce.0630020e@ac-clermont.fr)

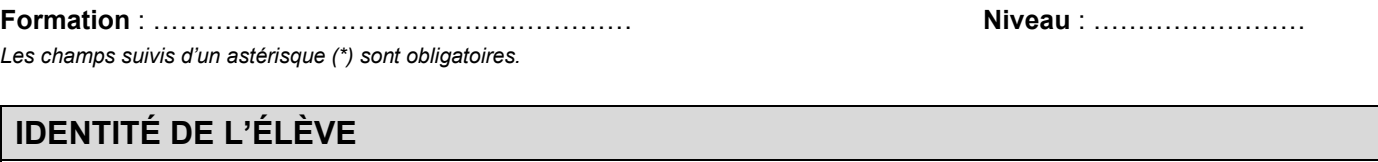

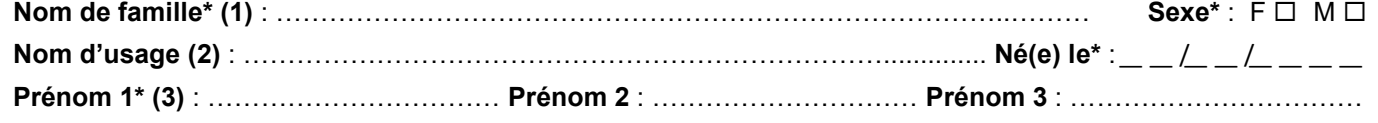

*(3) Prénoms :* dans l'ordre de l'état civil

*(1) Nom de famille* : nom de naissance, obligatoire *(2) Nom d'usage* : à compléter si différent du nom de famille, par ex. nom d'époux/épouse

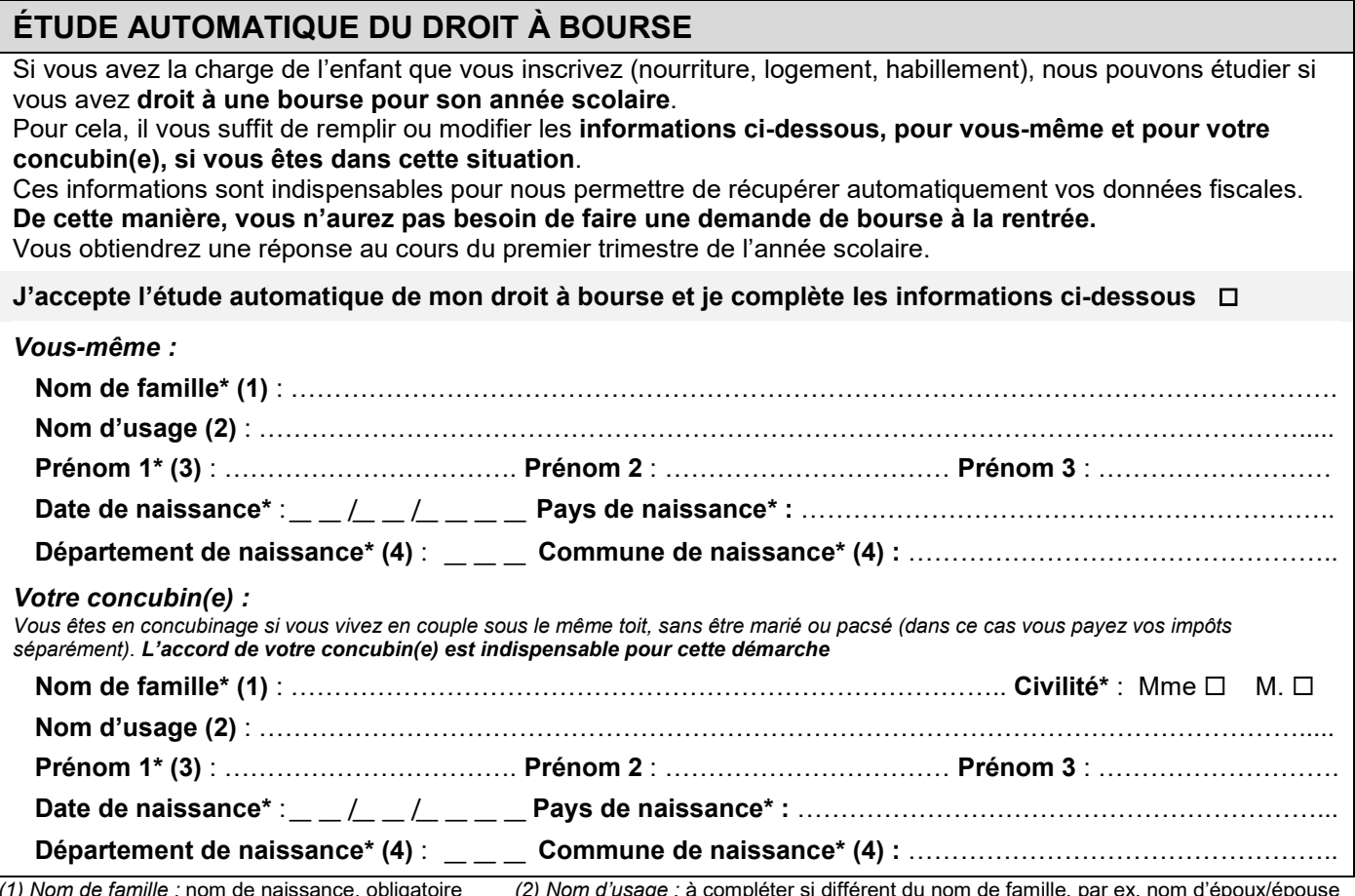

*(1) Nom de famille :* nom de naissance, obligatoire *(2) Nom d'usage :* à compléter si différent du nom de famille, par ex. nom d'époux/épouse *(3) Prénoms :* dans l'ordre de l'état civil *(4) Département (ex : 075) et commune de naissance :* à compléter si vous êtes nés en France

Je certifie l'exactitude des informations renseignées ci-dessus. **Signature**

**Date** :\_ \_ /\_ \_ /\_ \_ \_ \_